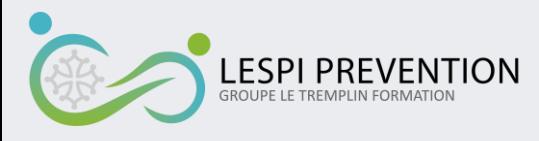

# **EXCEL - INITIATION**

# **OBJECTIF DE LA FORMATION**

Acquérir des connaissances élémentaires en l'utilisation du logiciel bureautique Excel

## **COMPETENCES VISEES**

- − Créer et gérer des feuilles de calcul
- − Gérer les classeurs Excel
- − Créer des cellules et des plages
- − Créer des tableaux et introduire des calculs basiques dans les tableaux
- − Appliquer des formules et fonctions
- − Créer des graphiques et des objets

# **PÉDAGOGIE**

- − Accueil des apprenants dans une salle dédiée à la formation
- − Documents supports de formation projetés
- − Exposés théoriques
- − Exercices d'application
- − Quizz en salle
- − Mise à disposition en ligne de documents supports à la suite de la formation

#### **MOYENS D'ENCADREMENT**

− Liste des matériel(s) et moyen(s) utilisé(s) : Support pédagogique remis au participant, support vidéo

#### **MODALITES D'EVALUATION**

- − Feuilles de présence
- − Questions orales ou écrites (QCM)
- − Formulaires d'évaluation de la formation
- − Certificat de réalisation de l'action de formation

# **APPRECIATION DES RESULTATS**

- − Feuille de présence. La formation doit être suivie dans son ensemble pour être validée
- − Attestation de fin de formation
- − Questionnaire en fin de formation

# **DELAIS D'ACCES**

Deux semaines

## **ACCESSIBILITE**

En fonction du site de l'entreprise

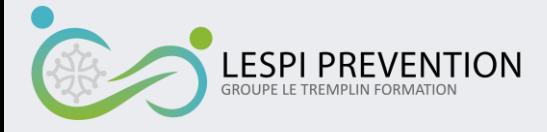

# **PRE-REQUIS**

Avoir des connaissances de base en informatique

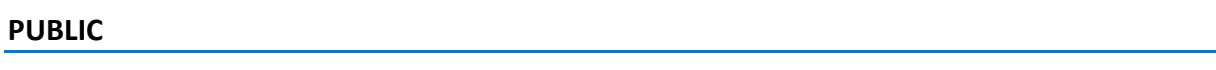

Tout public

#### **DUREE**

A définir

# **LIEU**

A définir

# **COUT DE LA FORMATION**

Sur devis

#### **PROGRAMME**

#### **Connaissance et modifications de l'environnement Excel**

- − Modifier des classeurs et l'environnement Excel
- − Identifier les onglets sur un ruban
- − Figer les volets
- − Modifier la largeur des colonnes
- − Changer la hauteur des lignes
- − Insérer et supprimer des cellules
- − Enregistrer et sauvegarder un document

### **Formules et fonctions**

- − Calculer des additions, des soustractions, des multiplications et des divisions
- − Connaitre le bon ordre pour effectuer des calculs et opérations
- − Utiliser les formules MAX, MIN, ET, OU et SI
- − Suppression d'une line ou d'une colonne sur une formule
- − Saisir une heure dans une cellule

### **Mise en forme**

- − Effectuer des formatages simples de nombres
- − Effectuer des encadrements de cellules
- − Connaître les couleurs de fond et de police

#### **Graphiques**

- − Créer des graphiques
- − Différencier les principaux graphiques

# **Tri des données**

- − Effectuer un tri automatique
- − Classer par ordre croissant ou décroissant
- − Classer par ordre alphabétique ou anti-alphabétique